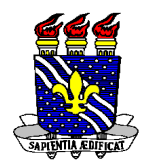

Universidade Federal da Paraíba Centro de Ciências Aplicadas e Educação Departamento de Ciências Sociais Aplicadas Coordenação do Curso de Secretariado Executivo Curso: Secretariado Executivo

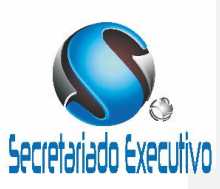

### **Título do Artigo Científico de acordo com as normas internas do curso de Secretariado Executivo**

Área Temática: Informação na resolução de TCC

**Orientando:** Nome – UFPB – email **Orientador:** Dr. Nome – UFPB – email **Examinador:** Prof. Dr. Nome – UFPB – email **Examinador:** Prof. Ms. Nome – UFPB – email

### **RESUMO**

O resumo deve ser apresentado em duas versões, uma na língua original e o outro em inglês, francês ou espanhol. No geral, o resumo necessita incluir: objetivo da pesquisa, metodologia, principais resultados e conclusões. O resumo deve ser composto de uma sequência de frases concisas, afirmativas e não de enumeração de tópicos. Recomenda-se o uso de parágrafo único. Deve-se usar o verbo na voz ativa e na terceira pessos do singular. As palavras-chave devem figurar logo abaixo do resumo, antecedidas da expressão Palavras-chave:, separadas entre si por pontos e finalizadas também por ponto. Deve conter de 150 a 0250 palavras (ABNT, 6028/2021).

Palavras-chaves: ABNT. Artigo Científico. Normas. <sup>(Palavras representativas do conteúdo</sup> do documento, escolhida, preferentemente, em vocabulário controlado.)

**Comentado [p1]:** Constar no título OBRIGATORIAMENTE as palavras SECRETARIADO ou SECRETARIADO EXECUTIVO ou .<br>SECRETARIADO EXECUTIVO BILÍNGUE.

**Comentado [p2]:** 3 a 5 palavras-chaves, separadas por ponto. Preferencialmente, elas devem ser diferentes das que têm no título

**ABSTRACT**

**Keywords:**

## **INTRODUÇÃO**

A introdução deve incluir contextualização, relevância e justificativa da pesquisa, fundamentada em referências relacionadas ao objetivo do artigo, descrição do problema, objetivo geral e contribuições. A introdução não deverá possuir registros de resultados ou conclusões. Utilizar a fonte Time New Roman, tamanho 12, espaçamento 1,5 entre linhas; parágrafo de 1cm em relação à margem esquerda, margens justificadas (alinhadas tanto à esquerda quanto à direita, medida das margens da página SUPERIOR E ESQUERDA: 2,53cm; INFERIOR E DIREITA: 2cm,

# **2 FUNDAMENTAÇÃO TEÓRICA**

H

Nesta parte deve-se fazer uma revisão de literatura a respeito do tema escolhido.

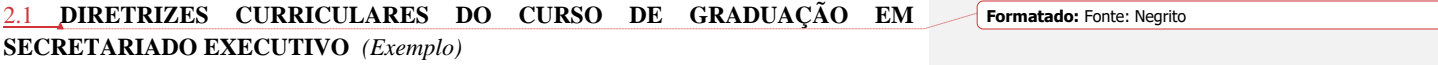

**2.1.1** O CURSO DE SECRETARIADO EXECUTIVO/UFPB *(Exemplo)*

### BREVE CONCEITO DE COMPETÊNCIA *(Exemplo)*

A FORMAÇÃO ACADÊMICA COMO PRINCIPAL MEIO DE CONTRIBUIÇÃO NO DESENVOLVIMENTO DAS COMPETÊNCIAS SECRETARIAIS (Exemplo)

### A EMPREGABILIDADE A PARTIR DAS COMPETÊNCIAS DURÁVEIS (Exemplo)

Exemplo de quadro.

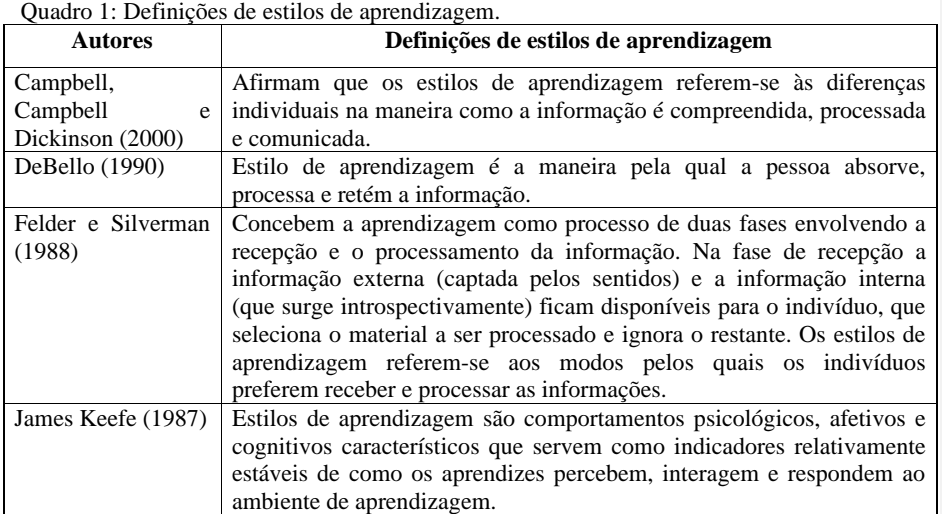

Adaptado de Kuri (2004).

## **3 METODOLOGIA PROCEDIMENTOS METOOLÓGICOS**

Na metodologia você deverá descrever claramente como o trabalho foi executado, permitindo que o artigo possa ser reproduzido. Devem ser informados a descrição do objeto de estudo, as estratégias utilizadas, o tipo de pesquisa, população ou amostra, instrumento utilizado, definição de variáveis, coleta de dados, processamento de dados, métodos e técnicas empregadas. Métodos novos ou modificados devem ser justificados e relatados suas limitações.

### **4 ANÁLISE E DISCUSSÃO DOS RESULTADOS E DISCUSSÃO**

Os resultados serão apresentados de forma concisa e objetiva, iniciando-se as interpretações pelos dados mais importantes. Os gráficos devem ser utilizados para resumir informações complexas e facilitar a interpretação. Os dados relacionados a tabelas e gráficos não podem ser duplicados ou repetidos. A numeração de tabelas, gráficos e quadros deve ser consecutiva com algarismos arábicos.

A discussão será de acordo com os resultados mais importantes, com relação as pesquisas encontradas na literatura e nas teorias no campo de outros autores, fazendo comparações e novos entendimento sobre o assunto. Não escreva novamente os resultados já mencionados.

Na seção resultados e discussão recomenda-se colocar no máximo 6 tabelas, quadros ou figuras.

Segundo as normas ABNT:

Um quadro é formado por linhas horizontais e verticais, sendo fechado em todas as suas extremidades e geralmente é utilizado para expressar dados qualitativos. Já uma tabela é formada exclusivamente por linhas verticais, não apresentando bordas demarcadas, e é utilizada para expressar dados quantitativos.

### Referência de figuras e ilustrações nas normas ABNT:

A identificação das ilustrações deve apresentar a palavra designativa, isto é, o tipo da ilustração (quadro, fotografia, desenho, fluxograma, organograma, mapa, gráfico, entre outros), o número de acordo com a ordem de apresentação no texto e o título.

Todos esses elementos devem ser posicionados acima da imagem.

Na parte inferior, é obrigatório identificar a fonte da ilustração (mesmo que ela seja de autoria própria) usando a seguinte formatação: fonte tamanho 10; estilo regular; espaçamento simples.

## Exemplo:

Figura 1: Estilo de aprendizagem dos alunos.

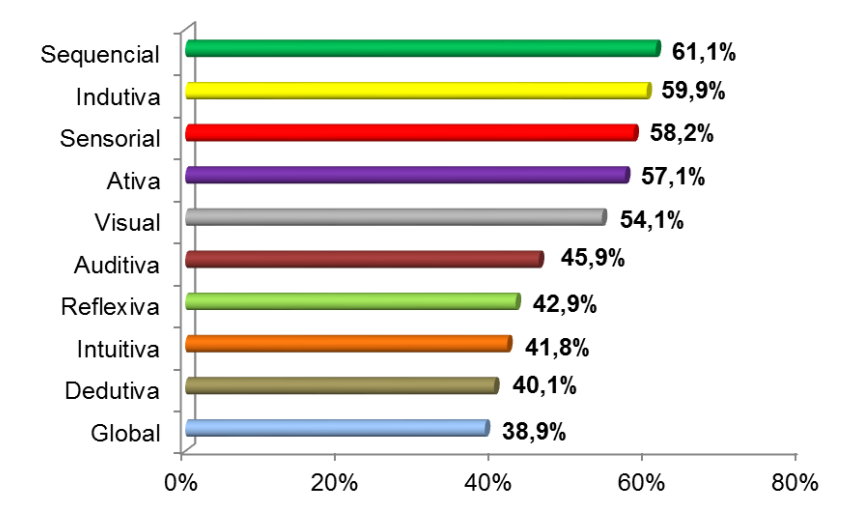

Fonte: Pesquisa realizada, 2015.

### Tabela 1: Medidas descritivas do desempenho acadêmico.

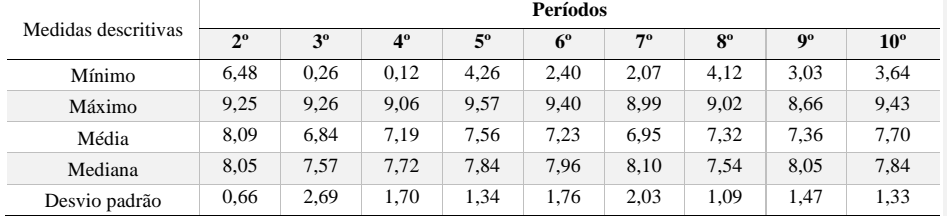

Fonte: Coordenação do Curso de Secretariado, 2015.

# **5. CONSIDERAÇÕES FINAIS/CONCLUSÕES**

Apresente aqui as conclusões do seu trabalho, verifique se o objetivo foi cumprido, apresenta respostas para o problema da pesquisa, relate as limitações e. as recomendadores do estudo. Por fim, coloque sugestões para trabalhos futuros. **Formatado:** Fonte: Negrito

**Formatado:** Fonte: 10 pt

# **REFERÊNCIAS**

Número de referências: até 25 no total. Dê preferência aà leitura de livros e-artigos científicos publicados em períodos nacionais e internacionais. As referências devem estar de acordo com as normas da ABNT NBR 6023/2020.

As referências bibliográficas devem estar em ordem alfabética. Elas devem seguir os seguintes modelos de citação:

• Para livros:

SOBRENOME, Nome do autor. Título do livro em itálico. Cidade: Editora, ano.

• Para capítulos de livro:

SOBRENOME, Nome do autor. Título do capítulo sem destaque. In: SOBRENOME, Nome do autor. Título do livro em itálico. Cidade: Editora, ano.

• Para artigos de periódico:

SOBRENOME, Nome do autor. Título do artigo sem destaque. Nome do periódico em itálico, Ano X (ou V. X), n. X, data.

• Sites:

SOBRENOME, Nome do autor.Título em itálico, disponível em: , acesso em: dia, mês (abreviado até a terceira letra, exceto maio), ano.

• Revistas Eletrônicas:

SOBRENOME, Nome do autor. Título em itálico, nome do periódico, cidade, volume do periódico, número, páginas correspondentes ao artigo, mês, ano, disponível em: , acesso em: dia, mês e ano.